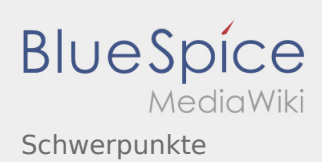

# Inhaltsverzeichnis

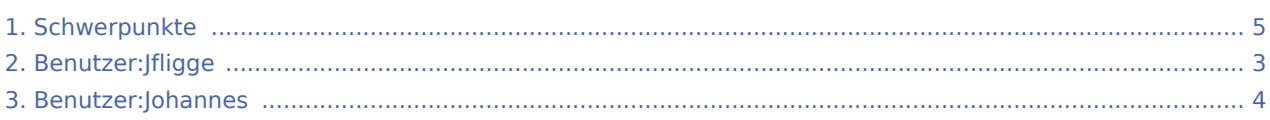

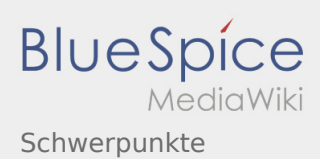

## Schwerpunkte

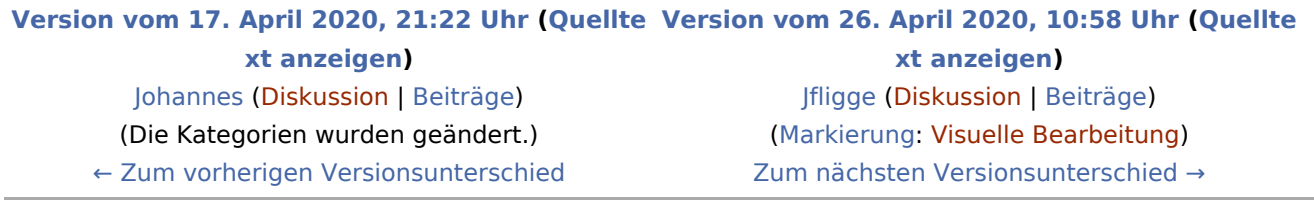

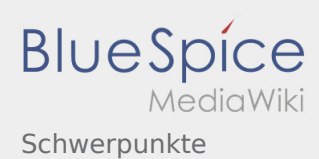

### <span id="page-2-0"></span>Schwerpunkte: Unterschied zwischen den Versionen

#### **[Version vom 17. April 2020, 21:22 Uhr](#page-4-0) ([Quellte](#page-4-0) [Version vom 26. April 2020, 10:58 Uhr](#page-4-0) ([Quellte](#page-4-0)**

**[xt anzeigen](#page-4-0))** [Johannes](#page-3-0) [\(Diskussion](https://wiki.rover.de/index.php?title=Benutzer_Diskussion:Johannes&action=view) | [Beiträge](https://wiki.rover.de/index.php/Spezial:Beitr%C3%A4ge/Johannes)) (Die Kategorien wurden geändert.)

[← Zum vorherigen Versionsunterschied](#page-4-0)

**[xt anzeigen\)](#page-4-0)** [Jfligge](#page-2-0) [\(Diskussion](https://wiki.rover.de/index.php?title=Benutzer_Diskussion:Jfligge&action=view) | [Beiträge](https://wiki.rover.de/index.php/Spezial:Beitr%C3%A4ge/Jfligge)) [\(Markierung](https://wiki.rover.de/index.php/Spezial:Markierungen): [Visuelle Bearbeitung\)](https://wiki.rover.de/index.php?title=Rover-Wiki:VisualEditor&action=view) [Zum nächsten Versionsunterschied →](#page-4-0)

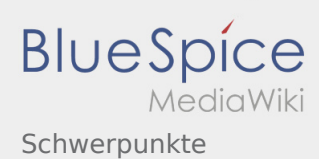

### <span id="page-3-0"></span>Schwerpunkte: Unterschied zwischen den Versionen

#### **[Version vom 17. April 2020, 21:22 Uhr](#page-4-0) ([Quellte](#page-4-0) [Version vom 26. April 2020, 10:58 Uhr](#page-4-0) ([Quellte](#page-4-0)**

**[xt anzeigen](#page-4-0))** [Johannes](#page-3-0) [\(Diskussion](https://wiki.rover.de/index.php?title=Benutzer_Diskussion:Johannes&action=view) | [Beiträge](https://wiki.rover.de/index.php/Spezial:Beitr%C3%A4ge/Johannes)) (Die Kategorien wurden geändert.)

[← Zum vorherigen Versionsunterschied](#page-4-0)

**[xt anzeigen\)](#page-4-0)** [Jfligge](#page-2-0) [\(Diskussion](https://wiki.rover.de/index.php?title=Benutzer_Diskussion:Jfligge&action=view) | [Beiträge](https://wiki.rover.de/index.php/Spezial:Beitr%C3%A4ge/Jfligge)) [\(Markierung](https://wiki.rover.de/index.php/Spezial:Markierungen): [Visuelle Bearbeitung\)](https://wiki.rover.de/index.php?title=Rover-Wiki:VisualEditor&action=view) [Zum nächsten Versionsunterschied →](#page-4-0)

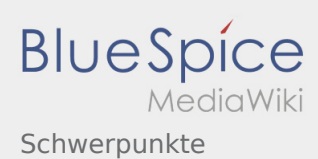

### <span id="page-4-0"></span>Schwerpunkte: Unterschied zwischen den Versionen

#### **[Version vom 17. April 2020, 21:22 Uhr](#page-4-0) ([Quellte](#page-4-0) [Version vom 26. April 2020, 10:58 Uhr](#page-4-0) ([Quellte](#page-4-0)**

**[xt anzeigen](#page-4-0))** [Johannes](#page-3-0) [\(Diskussion](https://wiki.rover.de/index.php?title=Benutzer_Diskussion:Johannes&action=view) | [Beiträge](https://wiki.rover.de/index.php/Spezial:Beitr%C3%A4ge/Johannes)) (Die Kategorien wurden geändert.)

[← Zum vorherigen Versionsunterschied](#page-4-0)

**[xt anzeigen\)](#page-4-0)** [Jfligge](#page-2-0) [\(Diskussion](https://wiki.rover.de/index.php?title=Benutzer_Diskussion:Jfligge&action=view) | [Beiträge](https://wiki.rover.de/index.php/Spezial:Beitr%C3%A4ge/Jfligge)) [\(Markierung](https://wiki.rover.de/index.php/Spezial:Markierungen): [Visuelle Bearbeitung\)](https://wiki.rover.de/index.php?title=Rover-Wiki:VisualEditor&action=view) [Zum nächsten Versionsunterschied →](#page-4-0)